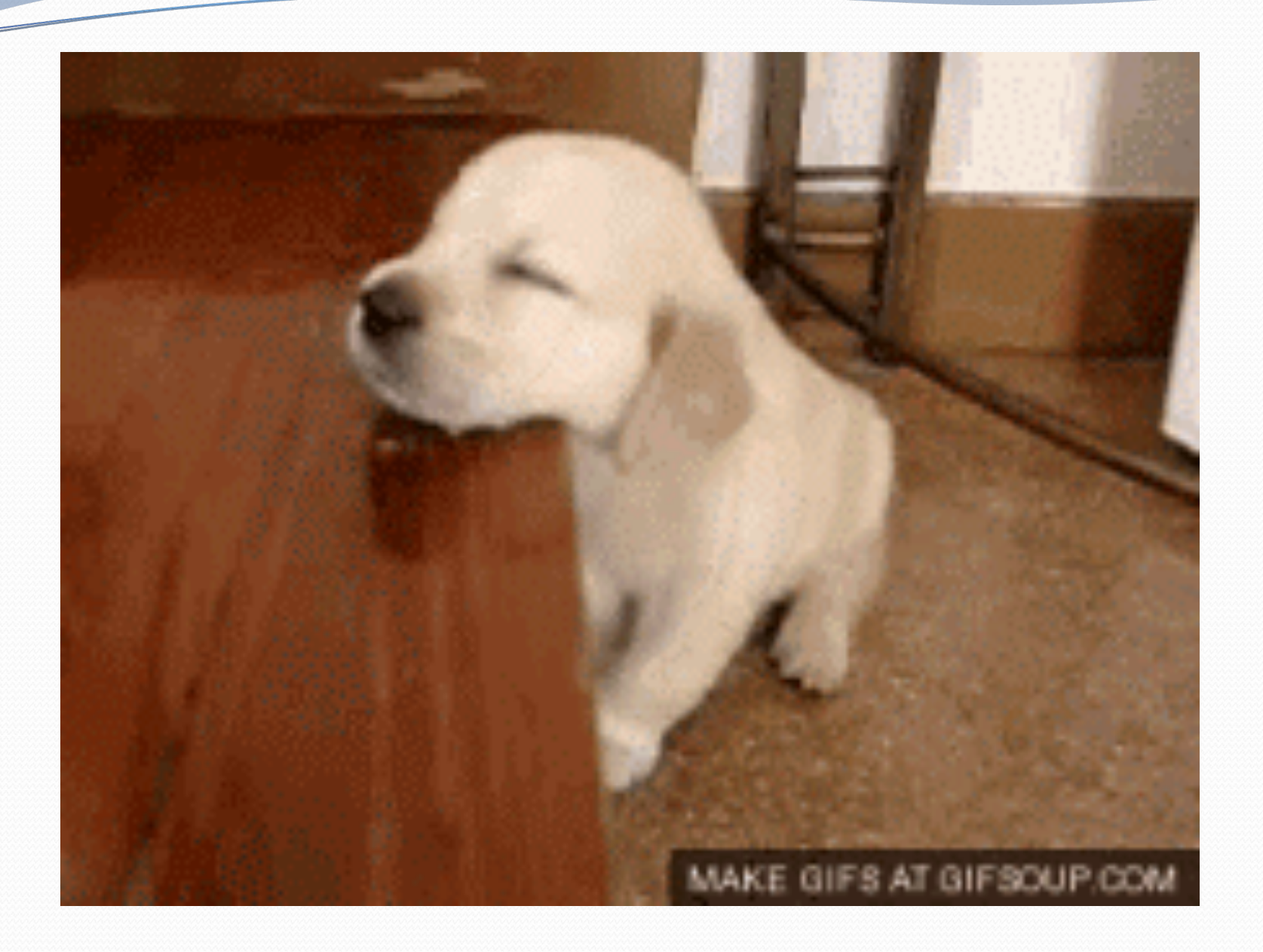

## Collections class

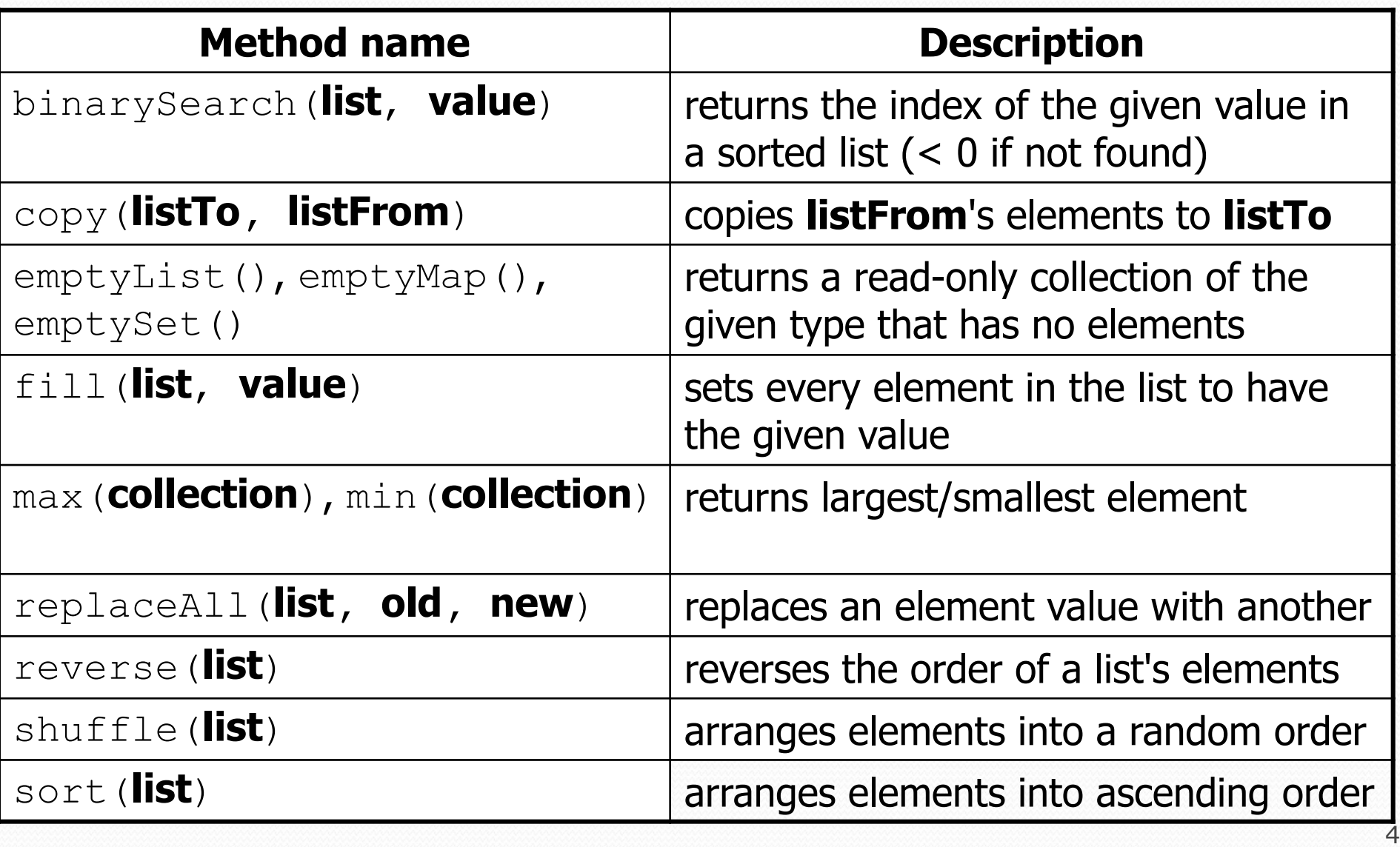

## The compareTo method (10.2)

- The standard way for a Java class to define a comparison function for its objects is to define a compareTo method.
	- Example: in the String class, there is a method: public int compareTo(String other)

 A call of **A**.compareTo(**B**) will return: a value < 0 if **A** comes "before" **B** in the ordering, a value  $> 0$  if **A** comes "after" **B** in the ordering, 0 if **A** and **B** are considered "equal" in the ordering.

## Comparable (10.2)

public interface Comparable<**E**> { public int compareTo(**E** other); }

- A class can implement the Comparable interface to define a natural ordering function for its objects.
- A call to your compareTo method should return: a value  $< 0$  if the this object comes "before" other one, a value  $> 0$  if the this object comes "after" other one, **0 if the this object is considered "equal" to** other.

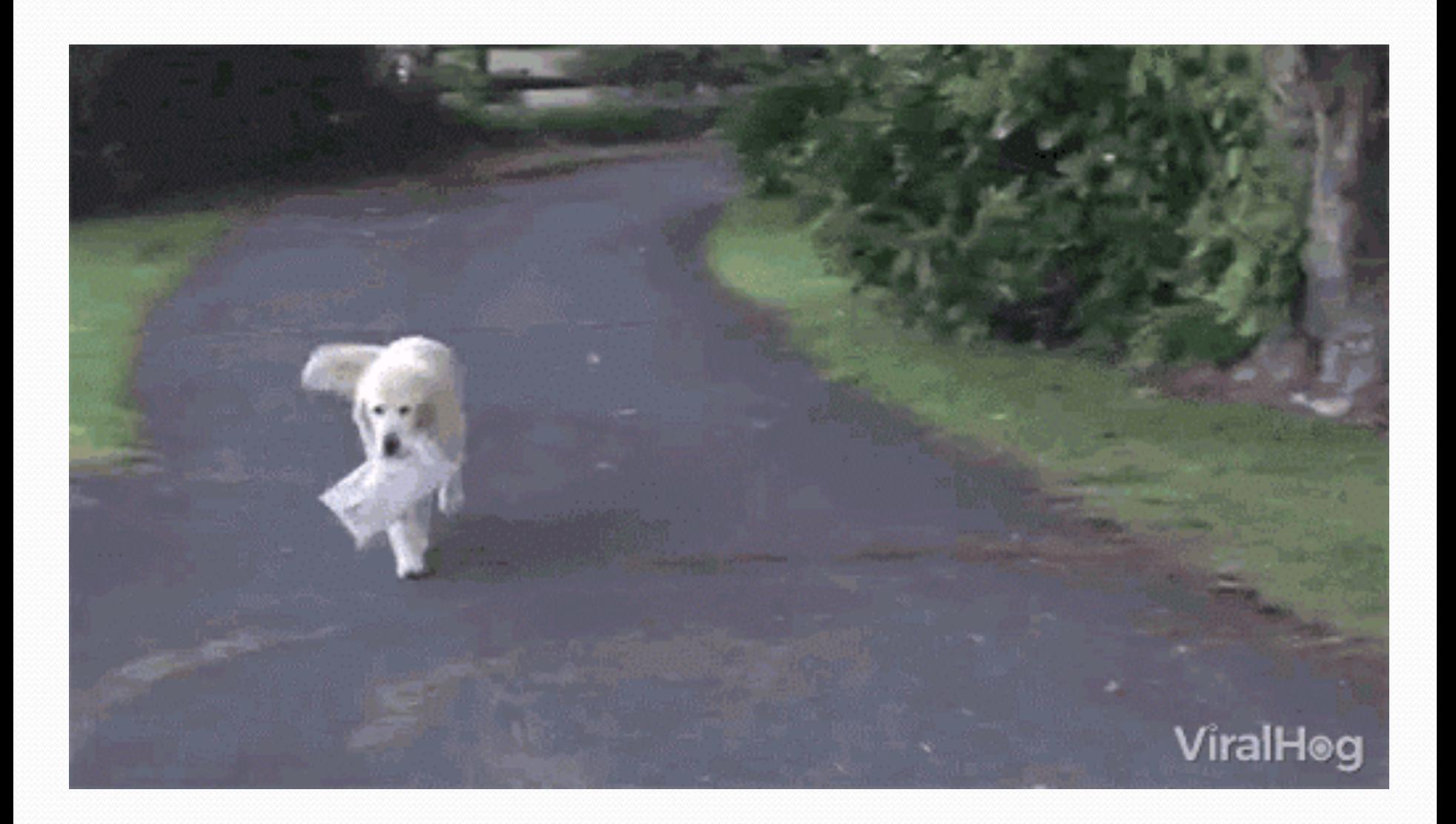

## **AD Poll Everywhere** pollev.com/cse143

NewsSource source1 = new NewsSource("LocalPaper", 22100, 7.9); NewsSource source2 = new NewsSource("Roommates",  $6, 7.1$ ); NewsSource source3 = new NewsSource("OnlineBlogs", 22100, 7.3);

System.out.println(source1.compareTo(source2)); System.out.println(source2.compareTo(source2)); System.out.println(source1.compareTo(source3));

 What is the output of this program? (Let -1 be any negative number and 1 be any positive number)

 $-1 / 0 / 0$ 1 / 0 / 0  $-1 / 0 / -1$  $1 / 0 / -1$  $0 / 0 / -1$ 

```
// first sort on subscribers in ascending order
// then sort on trust rating in descending order
public int compareTo(NewsSource other) {
  if (other.subscribers != this.subscribers) {
    return this.subscribers - other.subscribers;
  } else {
    return (int) (other.trustRating - this.trustRating);
  }
}
```